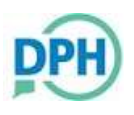

**Submitting Monkeypox Virus Laboratory Testing Specimens Note: TWO swabs PER LESION, MULTIPLE LESIONS should be tested**

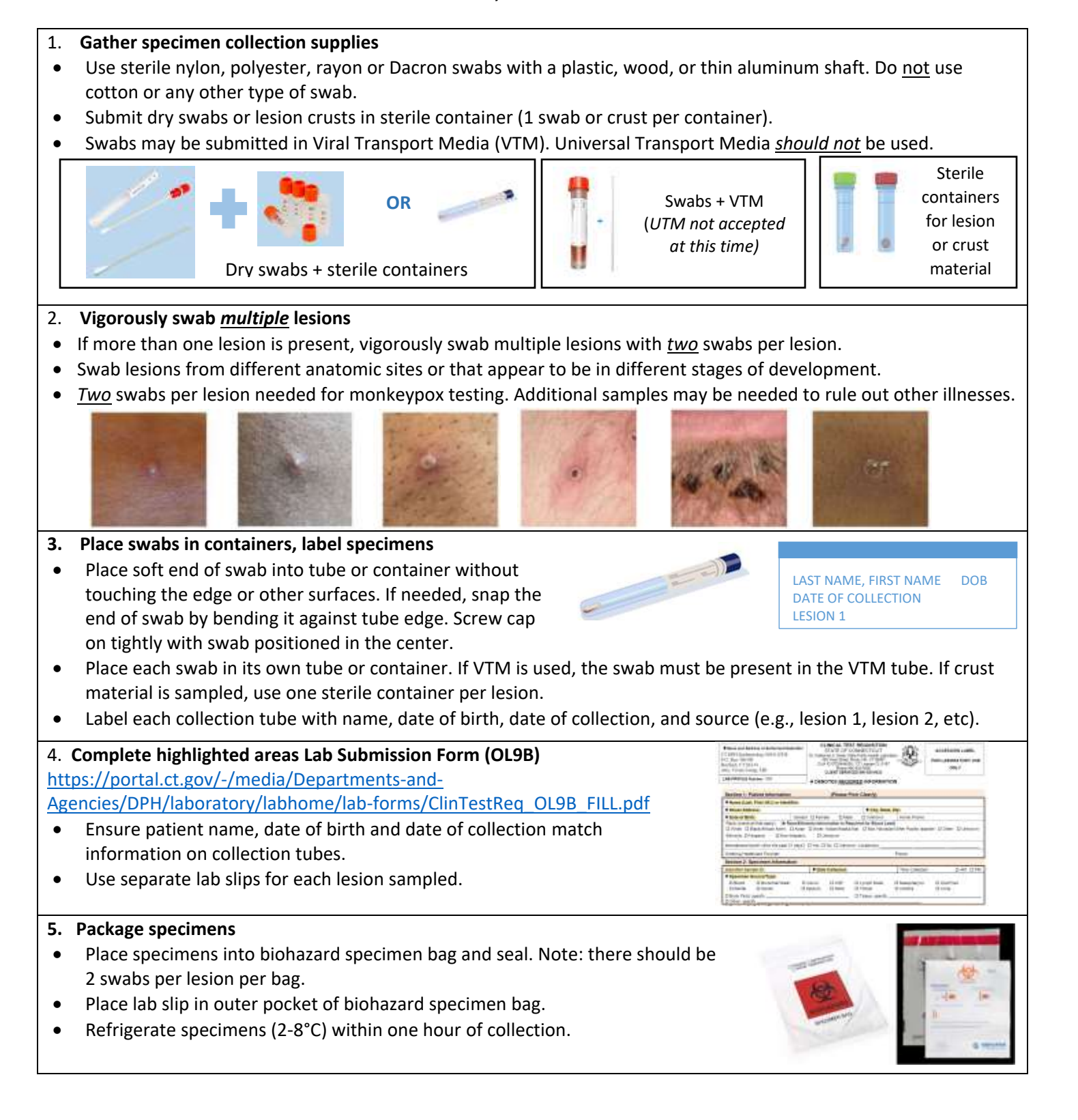

For questions about sample submission, call Epidemiology at (860) 509-7994 (weekdays), (860) 509-8000 (after hours/weekends) For questions about supplies/packaging/shipping, call the State Public Health Lab at (860) 920-6596 or (860) 716-2705 (after hours/weekends)

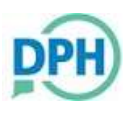

## 6. **Arrange transport to State Public Health Laboratory**

- Arrange for a STAT courier delivery to the State Public Health Laboratory: 395 West Street, Rocky Hill, CT 06067
- Contact the Bioresponse Laboratory at 860-920-6596 or 860-716-2705 (after hours & weekends) for assistance with specimen pick-up.
- Transport in Category B shipping container with a frozen ice pack. <https://www.cdc.gov/smallpox/lab-personnel/specimen-collection/pack-transport.html>

## **Don't forget your PPE!**

**Don recommended PPE prior to specimen collection** https://www.cdc. gov/hai/pdfs/ppe/PPE-Sequence.pdf

Gown, NIOSH-approved particulate respirator equipped with N95 filters or higher, eye protection, gloves.

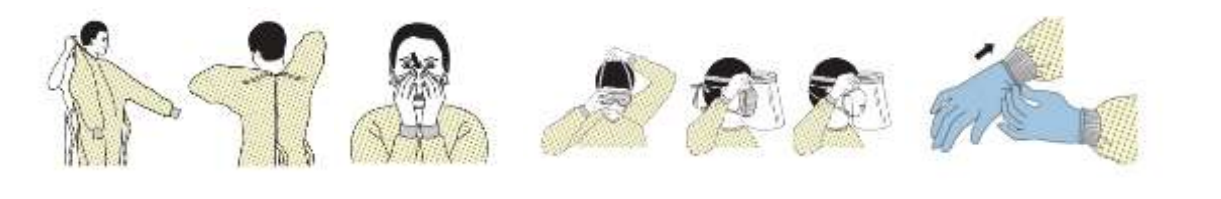

**After specimen collection, doff recommended PPE, perform hand hygiene**

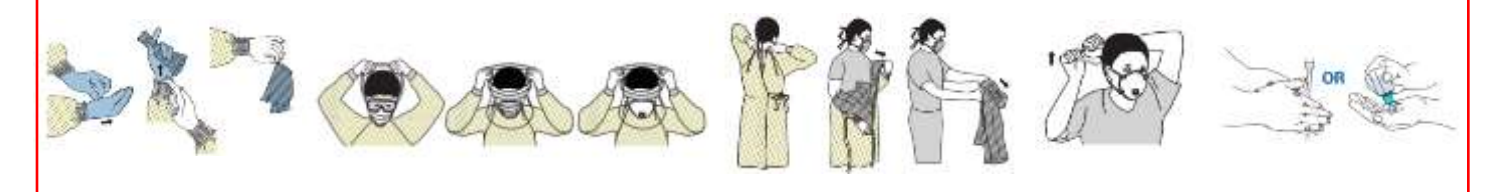